## Ein Kaufhaus für den Stadtteil

Soziales Projekt im früheren Eisen-Werner in Hemelingen versteht sich als Angebot für alle Einwohner

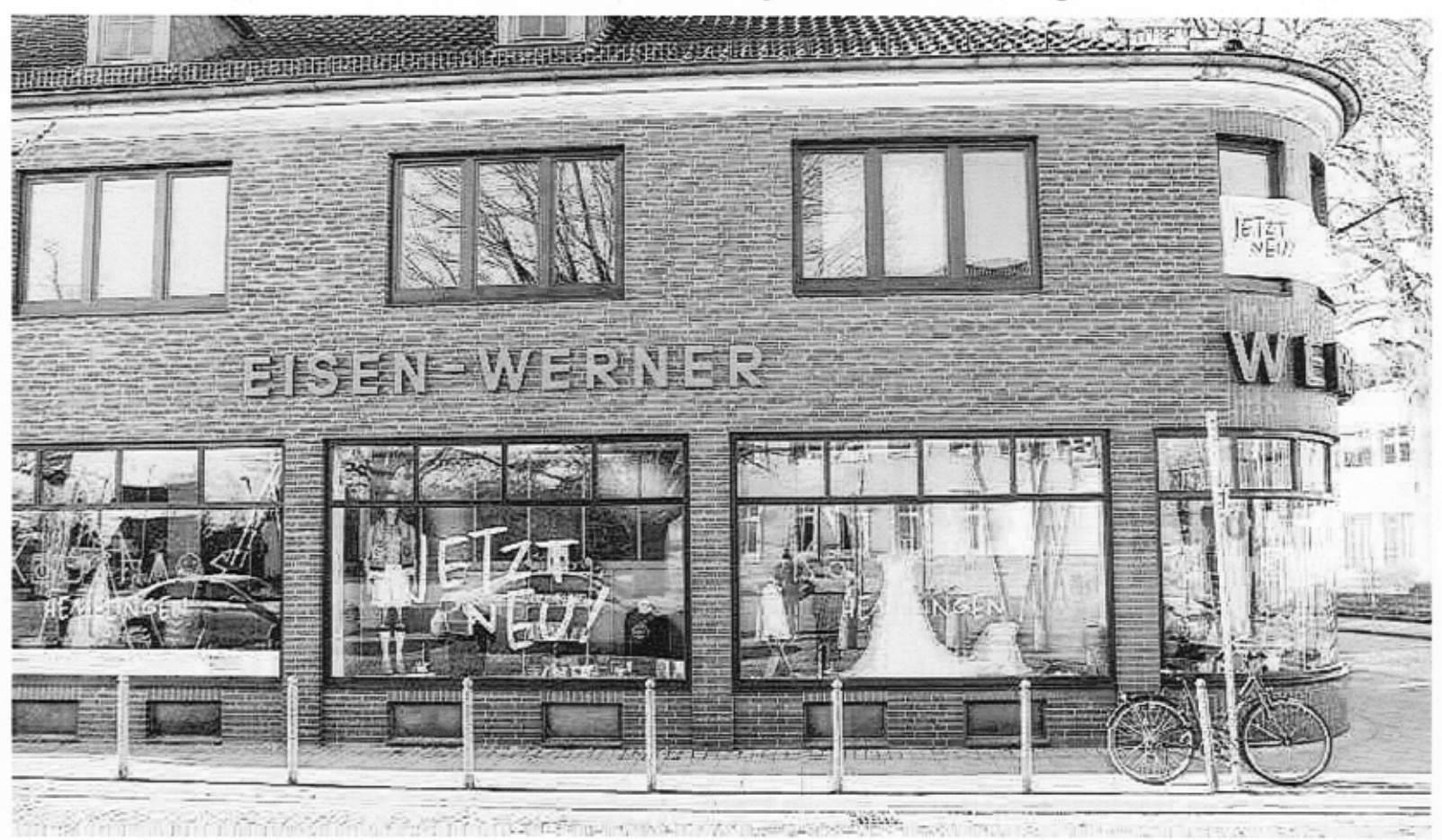

Jetzt neui" sieht groß am Schaufenster des früheren Eisen-Werner in der Hemelinger Bahnhofstraße, in dem jetzt das Kaufhaus Kleidung, Haushaltswaren und viele andere Dinge mehr anbietet. Auch das<br>Café Werner lädt zum Verw

## VON CHRISTIAN HASEMANN

Hemelingen. Passend zum Frühling bei<br>strahlendem Sonnenschein und blauem<br>Himmel, der immer einen auch einen Neustammer, der minner einen beginn ankündigt, ist auch in der Hemelinger<br>Bahnhofstraße etwas Neues entstanden:<br>das Hemelinger Kaufhaus. Am Montag ha-

das Hemelinger Kaufhaus. Am Montag haben die Kooperationspartner das bislang Socialkaufhaus genannte Geschäft im einstigen Haushalts- und Eisenwarenladen Eisen-Werner – wie berichtet – offiziell eröffnet.<br>Ausdrücklich für statut mehr im Namen stehen, Soziales wird<br>aber weiterhin im Inneren wirken. "Wir wollen so noch stärker darstellen, dass sich das Kaufhaus an alle Bürger und Hemelinger<br>richtet\*, erklärte Andreas Kaireit von der<br>Pro-Job gGmbH, die zusammen mit dem Arbeiter-Samariter-Bund (ASB) und der<br>Gröpelinger Recycling Initiative (Gri) das

"54 Menschen, die mit uns ein Stück des Weges gehen." Andreas Kaireit von Pro-Job

Kaufhaus entwickelt hat. Keiner solle den ken, dass er nicht herkommen dürfe. "Inken, dass er nicht herkommen dürfe.<br>
haltlich bleibt es aber das soziale Projekt, das dafür da ist, Langzeitarbeitslosen oder<br>
Menschen, die Schwierigkeiten haben in<br>
den ersten Arbeitsmarkt zu kommen, eine<br>
Arbeitsmöglich

Insgesamt sollen bis zu 54 Beschäftigte die Möglichkeit bekommen, sich für dem Arbeitsmarkt fit zu machen. "54 Menten schehen, die mit uns ein Stück des Weges gehen", wie Andreas Kaireit sagt. Bis 2018 ist der Betrieb im ben

Finanziert wird das Projekt über verschierinanziert wird das Projekt über verschiedene Fördertöpfe, wie Wohnen in Nachbar-<br>schaft (Win), Lokales Kapital für soziale Zwe-<br>ckc (Los), dem Bundesprogramm Bildung,<br>Wirtschaft, Arbeit im Quartier (Biwaq), dem<br>Jobcenter Jobcenter Bremen und dem Sozialressort von<br>Anja Stahmann (Grüne). Zur Eröffnung hat-<br>te sich auch die Senatorin angemeldet, muss-<br>te kurzfristig aber wegen Krankheit absa-<br>gen. Ihr Pressesprecher, Bernd Schneider, überhand

ren- und Dienstleistungsangebot und ein zusätzliches soziales Zentrum und Forum, um am Leben im eigenen Stadtteil mitzuwirken.

Für den Stadtteil und speziell der in der Für den Stadtteil und speziell der in der<br>Vergangenheit von Leerstand geprägten<br>Hemelinger Bahnhofstraße bedeutet die Er-<br>öffnung eine Aufwertung. Der Café-Betrieb<br>im Kaufhaus – das "Café Werner" – und die<br>teils bunte und

möge, ist die Hoffnung, die die zahlreichen

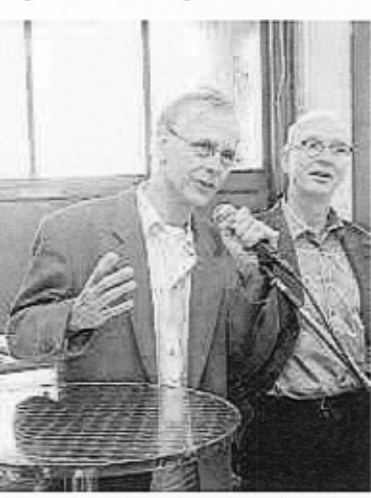

Jobst von Schwarzkopf (links) vom ASB und Andreas Kaireit von Pro-Job begrüßen die Gäste

Besucherinnen und Besucher unisono äufberten, die von der Bläserklasse 10c der Oberschule Sebaldsbrück unter der Leitung von Lehrerin Ine Speelmanns begrüßt wurden. Waltraut Otten, die für die SPD im Beiear. Wardam State, sagt: "Ich bin total be-<br>rat Hemelingen sitzt, sagt: "Ich bin total be-<br>geistert, dass es geklappt hat." Sie lobte be-<br>sonders das Konzept, dass den Stil des alten sunces use Normer was controlled to the Ladenlokals erhalt.<br>
Ladenlokals erhalt.<br>
Institution, hier konnte man auch für eine einzelne Schraube hingehen.<br>
"Es sei schon schade, dass der Laden nun geschlossen sei, aber: "Das ist der Zahn der Zeit, aber ich freue mich, dass hier so etwas reingekommen ist." Für die Zukunft hofft Waltraut Ot-

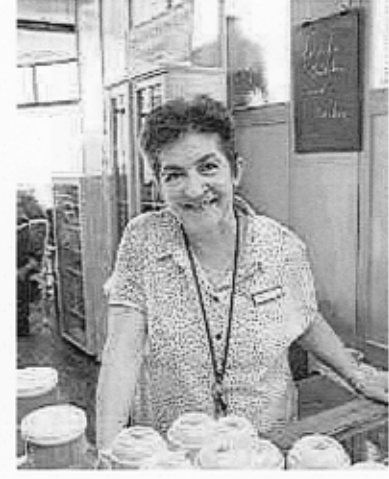

Christina Ziegeler leitet das neue "Café Werner im Kaufhaus

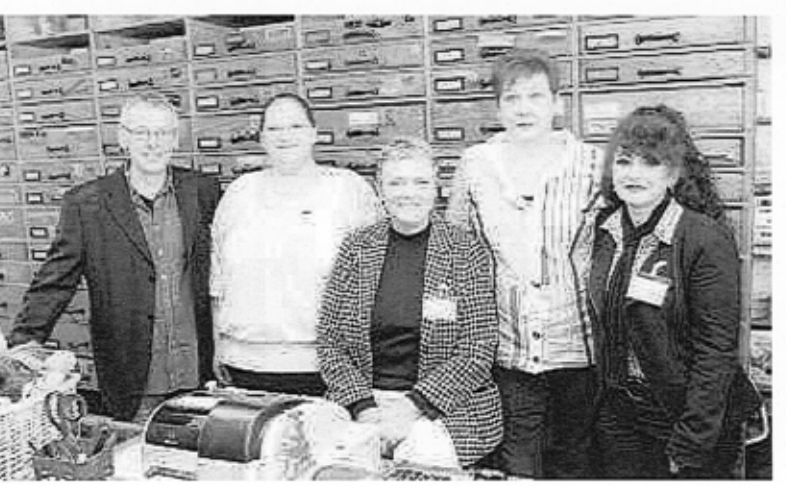

Beschäftigte bei Pro-Job: (von links) Jürgen Mades, Annika Block, Susanne Quest, Simone Laue und Leyla Cubuker

ten, dass das Kaufhaus gut von den Hemeten, dass das avantants gut vom den rieme-<br>lingern angenommen wird. Perspektivisch<br>müsste es aber nun auch auf den anderen<br>Gebieten weitergehen. "Das Kaufhaus ist<br>ein großer Schritt und ich hoffe, dass es über-<br>gangslos so Cola- und das Konecke-Celande auf die er-<br>weckende Investorenidee warten, um mit<br>der Bahnhofstraße ein ganz neues Stadtteilzentrum zu bilden. "Das wäre uns Hemelingern zu wünschen."<br>"Ähnliches verspricht sich auch Beiratsmit-

Animations versprinnten auch Berratsmitten<br>glied Heinz-Herrmann Hoffhenke (CDU).<br>Das Kaufhaus ist ein Gewinn für den Stadt-<br>teil, wir sind dabei ein neues Zentrum zu<br>schaffen." Auch er wünscht sich, dass es mit<br>dem großen ter hier hingeht, in das Zentrum von Heme-

lingen."<br>Auch Besucher aus anderen Stadtteilen Arach Bekommen, um bei der Eröffnung da-<br>bei zu sein, aber auch um nach dem ein oder<br>anderen Schnäppchen zu schauen. Darunter

## "Ich freue mich. dass hier so etwas reingekommen ist." **Beiratsmitglied Waltraut Otten**

war auch Ute Schadek aus dem Viertel. Sie

war auch Ute Schadek aus dem Viertel. Sie habe zwar noch nichts gefunden, aber "ich denke schon, dass ich mal vorbeischauen werde, besonders das Café ist ja sehr einla-<br>denke schon, dass ich mal vorbeischauen den sie Sche und einen guten Optiker. Auch sie war frühten häufiger Kundin bei Eisen-Werner. "Und<br>ich wollte sehen, was sie draus gemacht haben, ob sie tatsächlich die Regale und die<br>Einrichtung erhalten haben. " Sie mahnte allerdings

Das Kaufhaus Hemelingen in der Hemelin-Das Kaumaus nemeningen in der nemeningen<br>Star Bahabofstraße, 21-23 hat montags bis frei-<br>tags von 9 bis 19 Uhr geöffnet. Das Kaufhaus<br>nimmt auch guf erhaltene Kleider, Möbel und<br>Haushaltsgegenstände als Spende an. Kontakt-